## Contents

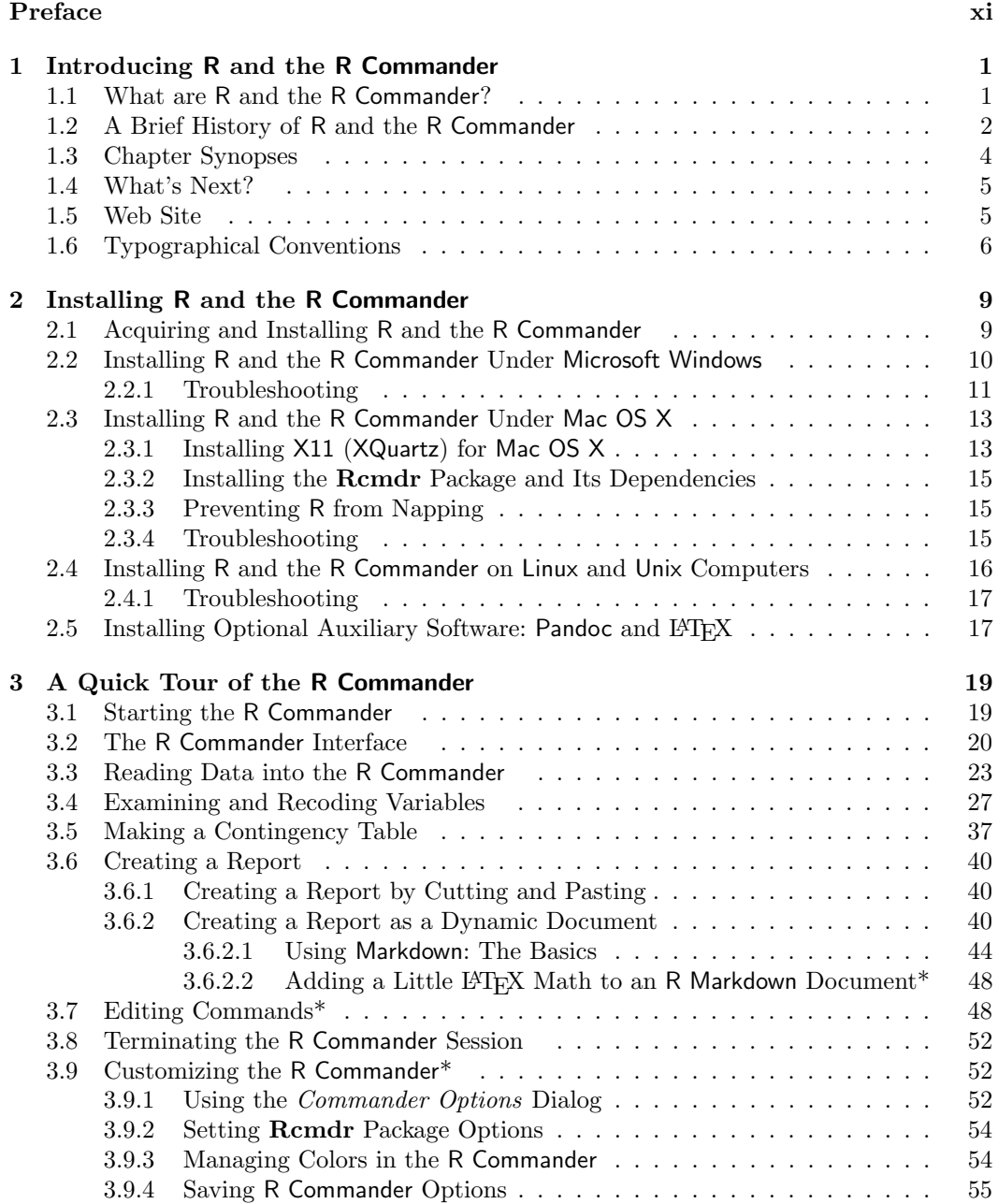

vii

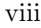

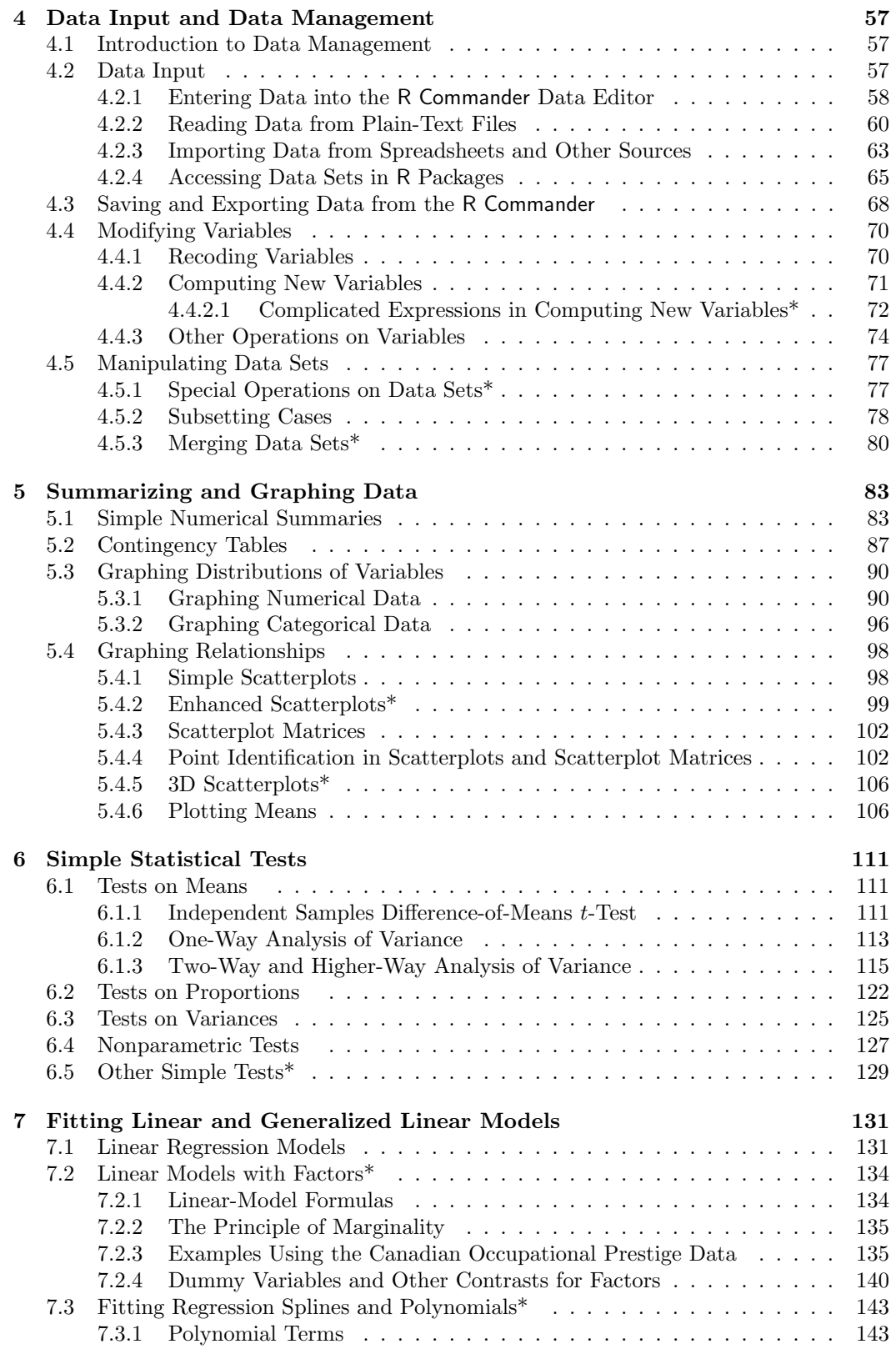

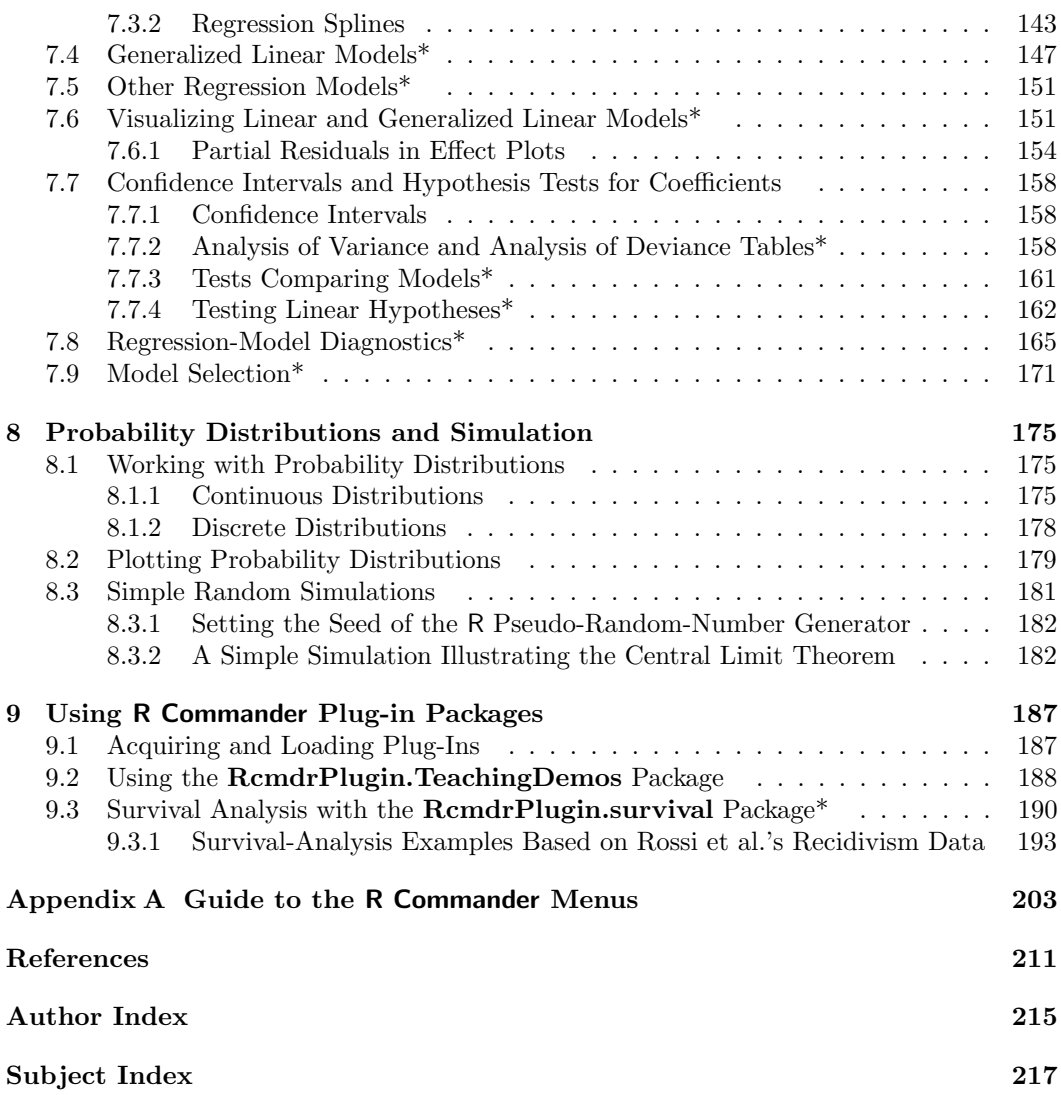

ix